## **Лабораторная работа № 5**

I Тема: **Исследование характеристик турбонаддувочного агрегата дизеля на режимах нагрузочной характеристики ДВС**

II Учебная цель: **Определение характеристик работы турбокомпрессора на режимах нагрузочной характеристики ДВС при постоянной частоте вращения коленчатого вала**

Сфера компетентности**: К-4**

III Время проведения: 2 часа

IV Место проведения: кабинет 236, УК-1, компьютерный класс

V Перечень вопросов подлежащих отработке:

1. Снятие характеристик турбокомпрессора на режимах нагрузочной характеристики ДВС.

2. Обработка результатов наблюдения

VI Краткое описание работы

Для обеспечения высокой экономичности и эксплутационной надежности дизелей их расходные характеристики согласовываются заводом - изготовителем с характеристиками компрессора и турбины. Согласование считается удовлетворительным при выполнении следующих условий:

1. На основном эксплуатационном режиме работы ДВС коэффициенты полезного действия турбины и компрессора близки к максимальным.

2. Линия рабочих режимов турбокомпрессора удалена от границы помпажа компрессора на достаточное расстояние, обеспечивающее запас по помпажу Ку от = 0,1-0,15.

3. На частичных нагрузках турбокомпрессор работает в зоне максимальных КПД.

4. Температура выпускных газов не превышает допустимых значений для надежной работы турбины и двигателя.

5. Отношение давления наддувочного воздуха к давлению перед обеспечивать удовлетворительную очистку цилиндров от выпускных газов.

VII Перечень технических и материальных средств для выполнения работы

Лабораторная установка (рис.5.1) включает в себя двигатель 6ЧН 18/22 (I), электрогенератор (2), нагрузочное устройство (3), измерительные приборы (4-14).

Мощность ДВС равна 160 кВт, частота вращения - 750 1/мин. На режиме номинальной нагрузки давление наддува  $P$ мах = 7.5 МПа, расход топлива gе = 225±3 *%* г/кВт ч. Наддув ДВС газотурбинный, осуществляется при помощи турбокомпрессора ТКР14 с радиальной турбиной. Турбокомпрессор работает при переменном давлении газов на входе в турбину.

Увеличение (уменьшение) нагрузки ДВС осуществляется ступенчато, путем соответствующего подключения (отключения) сопротивлений нагрузочного устройства. Повышение (снижение) подачи топлива в ДВС с целью сохранения частоты его вращения осуществляется автоматически, с помощью регулятора частоты вращения коленчатого вала, воздействующего на топливный насос высокого давления.

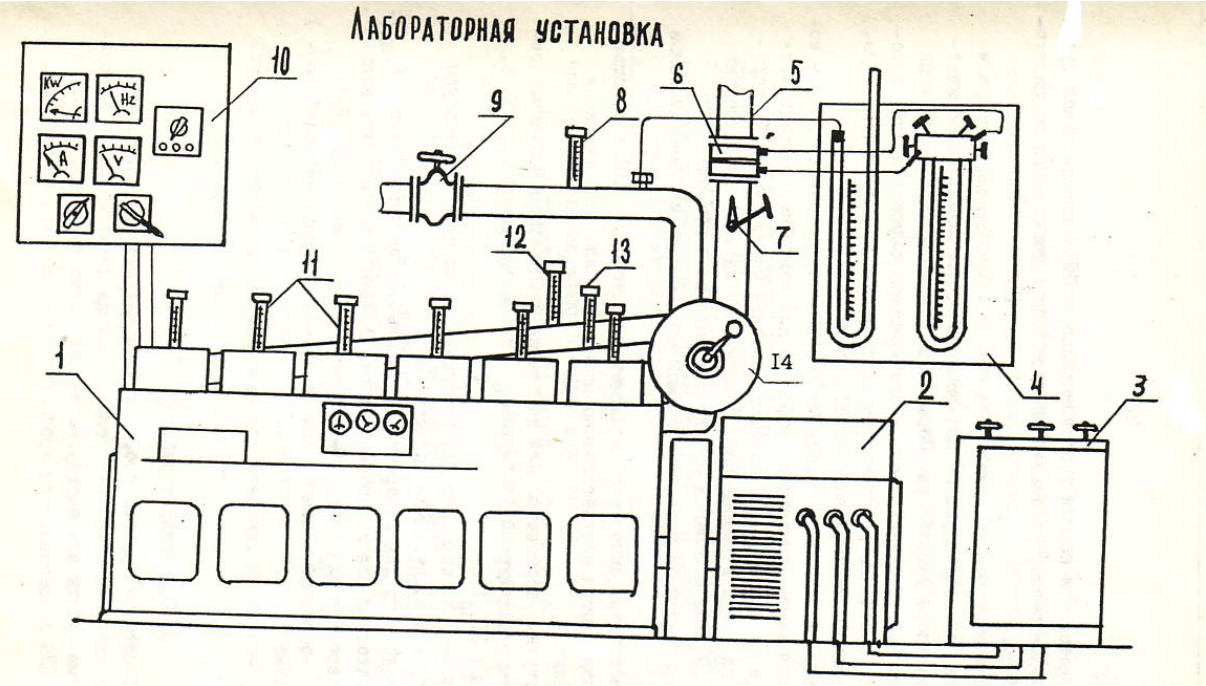

Рис. 5.1 Лабораторная установка

1-дизель 6ЧН 18/22; 2-электрогенератор; 3-нагрузочное устройство; 4,8,10-13 - измерительные приборы; 5-трубопровод; 6-диафрагма; 7-заслонка; 9-задвижка; 14-турбокомпрессор.

Воздух поступает в турбокомпрессор по трубопроводу (5), в котором установлены диафрагма для измерения расхода воздуха (6) и заслонка (7). С помощью заслонки можно измерять сопротивление на входе в компрессор. В выпускной системе смонтирована задвижка (9) для измерения противодавления за турбиной.

В лабораторной установке применяются следующие измерительные приборы:

- ваттметр, амперметр, вольтметр, частотомер (10), с помощью которых измеряются соответственно мощность, сила, напряжение и частота тока;

- ртутные термометры для измерения температуры выпускных газов в каждом цилиндре (11) (t1 – t6), перед турбиной (Тт1; Тт2), за турбиной (Тпр);

- манометр и термометр для измерения давления и температуры воздуха (Рк; Тк) в продувочном коллекторе;

- максиметр для измерения максимального давления цикла (Рмах);

- тахоскоп для измерения частоты вращения коленчатого вала (n);

- барометр для измерения давления окружающей среды (Рб);

- U-образный манометр для измерения перепада давления (Δh) на диафрагме;

- U-образный манометр для измерения давления газов за турбиной.

VIII Организационно-методические указания

*I Организация работы*

Лабораторная работа проводиться на четырех режимах нагрузочной характеристики двигателя (от холостого хода до номинальной нагрузки). Режимы работы для подгруппы задает преподаватель. Изменение нагрузки дизеля осуществляется курсантами под наблюдением учебного мастера.

Для снятия замеров курсанты делятся на 2 подгруппы. В каждой подгруппе выбирается старший, который поручает каждому курсанту измерение определенной группы параметров. В период выполнения работы каждый из курсантов должен научиться проводить измерения всех параметров, предусмотренных протоколом измерения (таблицей 1). Измерения на всех нагрузках двигателя осуществляется подгруппой последовательно. Результаты заносятся в протокол измерения.

Таблица 1

3

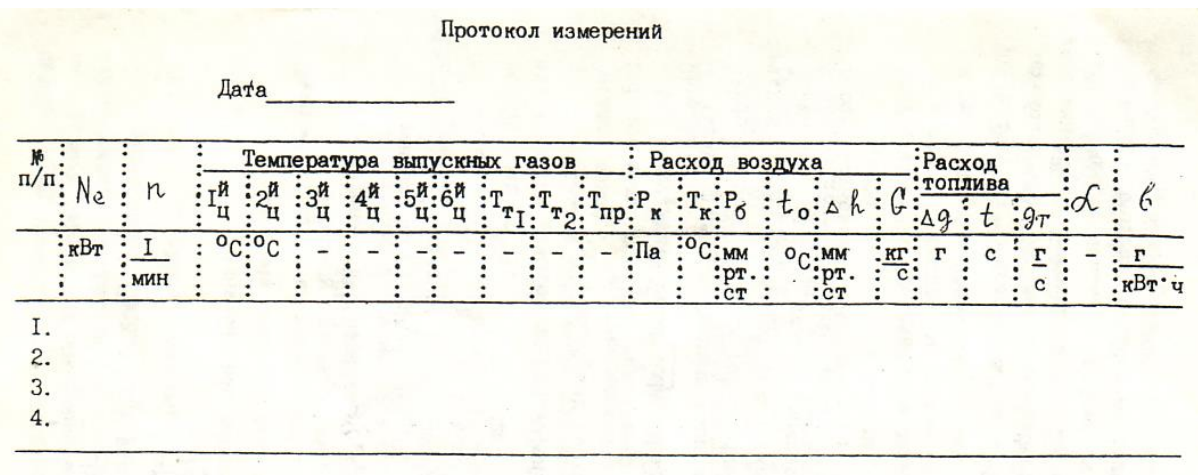

*II Обработка результатов наблюдений. Оформление работы*.

По каждому режиму работы ДВС вычисляются: производительность компрессора (Gв); расход топлива (gт); удельный расход топлива (в); воздушно-топливное отношение при сгорании (α); коэффициент полезного действия турбины, компрессора и турбокомпрессора (ηт; ηк; ηтк); мощность компрессора (Nк).

Производительность компрессора вычисляется по формуле:

$$
\mathcal{C}_{B} = 6,992 \cdot 10^{-4} \sqrt{P_{K} \cdot \Delta P / T_{K}}, \text{ kT/c},
$$

где Рк – давление воздуха перед диафрагмой, Па;

Тк – температура воздуха перед диафрагмой, К;

ΔР – перепад давления на диафрагме, мм.вод.ст;

Расход топлива:  $gr = \Delta g / t$ , кг/с

где  $\Delta$ g - масса топлива (принимается равной 0,1 кг);

t - время, в течение которого масса топлива подается в ДВС, с

Экономичность ДВС (удельный расход топлива):  $B = 3.6$  gr  $10<sup>3</sup>$  / Nе; г/кВт ч

где Nе – мощность, развиваемая двигателем на исследуемом режиме работы, кВт

Воздушно-топливное отношение при сгорании:  $\alpha = G_B / g_T$ ;

Адиабатный КПД компрессора [2, с. 209]:

$$
\eta_a = \frac{(P_k/P_i)^{\frac{K_s-1}{K_s}}-1}{T_k/T_s-1},
$$

где Рк – давление воздуха за компрессором, Па;

Р1 – давление воздуха на входе в компрессор, Па;

Тк – температура воздуха за компрессором, К;

Т1 – температура воздуха на входе в компрессор, К;

Кв – показатель адиабаты сжатия воздуха.

Общий вид КПД компрессора [1, с. 264]:ηк **=** ηа ηмк; где ηмк – механический КПД компрессора.

Мощность, затрачиваемая на сжатие воздуха в компрессоре:

$$
N_{\kappa} = \frac{K_{\kappa}}{K_{\kappa}^{-1}} + R_{\kappa} \cdot T_{\iota} \cdot \left[ \left( P_{\kappa} / P_{\iota} \right)^{K-4} - 4 \right] / \eta_{\kappa} \cdot G_{\kappa} ,
$$

где Rв – универсальная газовая постоянная для воздуха.

Коэффициент полезного действия турбины вычисляется при условии, что расход воздуха через все цилиндры ДВС распределяется равномерно. В этом случае вначале подсчитывается средняя температура рабочего тела на входе в турбину

$$
T_{T} = \frac{(C_{p_{T}}T_{T_{T}} + C_{p_{2}}T_{T_{2}})^{0.5}}{C_{pT}}
$$

где Тт1, Тт2 – температура выпускных газов от двух групп цилиндров, К;

 Ср1, Ср2 – теплоемкости выпускных газов, соответствующие температурам Тт1, Тт2, Тт;

Gг – расход выпускных газов, кг/с

 $G\Gamma = G\Gamma + gT$ 

Мощность, развиваемая турбиной, Nт = Nк. Тогда КПД турбины равно:

$$
P_{1} = N_{\kappa} / \left\{ \frac{K_{\epsilon}}{K_{2}^{-1}} \cdot R_{2} \cdot T_{1} \cdot \left[ 4 - \left( \frac{R_{\rho}}{R_{\epsilon}} \right)^{K_{\frac{\epsilon-1}{\kappa}}}} \right] \cdot G_{2} \right\} ,
$$

где Rг – универсальная газовая постоянная для выпускных газов ДВС;

> Рт – давление выпускных газов на входе в турбину, Па; Рпр – давление выпускных газов за турбиной, Па

Отчет по лабораторной работе должен быть кратким. В нем указываются: цель работы, краткое описание лабораторной установки, экспериментальные данные и результаты их обработки, выводы.

Результаты обработки опытных данных представляются в табличной и графических формах. При построении графика в качестве независимой переменной принимается мощность, развиваемая двигателем (Nе, кВт).

После оформления проводиться защита отчета.

IX Указания по технике безопасности

Перед началом лабораторной работы зав. лабораторией ДВС проверяет состояние установки и в случае соответствия ее правилам технической эксплуатации дает разрешение на проведение лабораторной работы.

Лабораторная установка обслуживается учебновспомогательным персоналом лаборатории ДВС. Курсанты осуществляют измерения параметров работы двигателя и турбокомпрессора. Изменение режима ДВС производиться под наблюдением учебно-вспомогательного персонала. Лабораторная установка обслуживается в соответствии с правилами техники безопасности [3, с.199-204; 4, с.53 - 60] и инструкциями по охране труда, находящихся в лаборатории ДВС, с которыми курсанты знакомятся накануне проведения лабораторной работы.

Перед началом работы проверяются знания по технике безопасности, зав. лабораторией делает соответствующую отметку в журнале по охране труда.

Неподготовленные курсанты к проведению лабораторной работы не допускаются.

X Перечень вопросов для самопроверки

1. какое оборудование входит в состав настоящей лабораторной установки?

2. Какие основные параметры и характеристики лабораторной ДВС?

3. Каким образом изменяется нагрузка ДВС в данной лабораторной установке?

4. Какие устройств а и приборы применяются для измерения расхода воздуха?

5. Что такое адиабатный КПД компрессора?

6. Какие требования предъявляются к согласованию характеристик ДВС и ТК?

7. Как изменяется КПД турбины по нагрузочной характеристике ДВС?

8. Как изменяется адиабатный КПД компрессора на режимах нагрузочной характеристики ДВС?

9. Какие факторы влияют на мощность, потребляемую компрессором?

10. От каких параметров зависит мощность, развиваемой турбиной?

11. Какие требования предъявляются к соотношению мощностей турбины и компрессора в системе наддува ДВС?

XI Литература:

1. Ваншейдт В.А. Судовые двигатели внутреннего сгорания. – Л.: Судостроение, 1977. – 392 с.

2. Зайцев В.И., Грицай Л.Л., Моисеев А.А. Судовые паровые и газовые турбины. – М.: Выс.шк., 1975. – 320 с.

3. Шарапов В.И. Охрана труда на судах рыболовного флота. – М.: Пищ. промышленность, 1973. – 393 с.

4. Богорад В.М., Коваль В.И., Скороходов В.А. Охрана труда в судостроении: Учебное пособие. – СПб.: Судостроение, 1992. – 288 с.

5. Гурьев В.Г. Газотурбинный наддув ДВС: учебное пособие. - Калининград: БГАРФ, 2007.–111 с.

6. Кодекс ПДНВ, с поправками: Часть А, Глава III – Машинная команда.